## **OGC Clients in Metview 4**

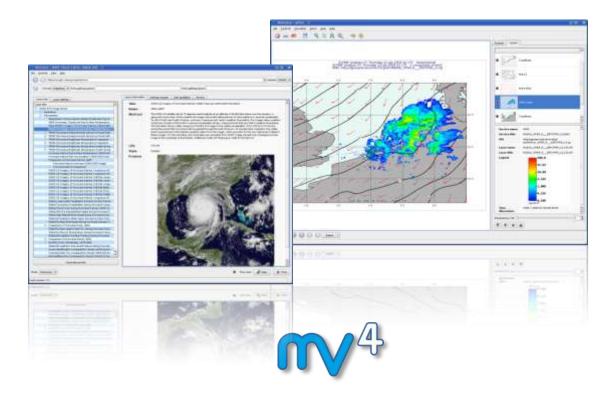

Sándor Kertész, Stephan Siemen, Sylvie Lamy-Thépaut, Fernando II, Iain Russell, Vesa Karhila

**Graphics Section** 

#### **ECMWF**

Slide 1

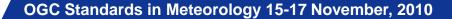

## What is Metview?

- Working environment for Operational and Research Meteorologists
- Runs on UNIX
- Latest version: Metview 4

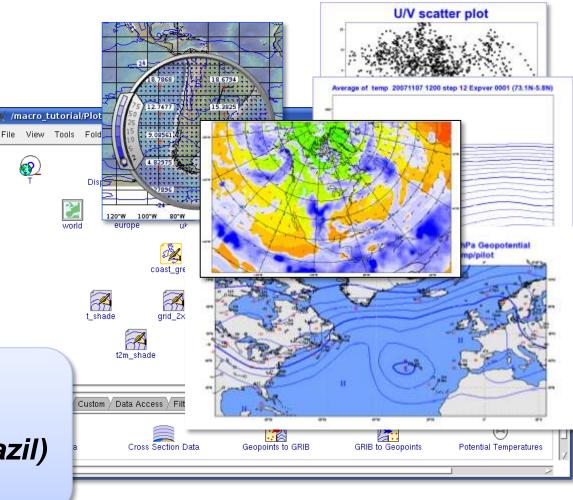

Co-operative project: •ECMWF

- •INPE/CPTEC (Brazil)
- •Météo-France

OGC Standards in Meteorology 15-17 November, 2010

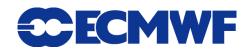

# **Metview concepts – icons**

- Service oriented architecture
- Icons represent everything:
  - Data files
  - Data retrieval directives
  - Data manipulation directives
  - Visualisation attributes
  - (Other files)

| 💢 /workshops/EGOWS-2010/example-desktop 🥘                   |                               |                    |
|-------------------------------------------------------------|-------------------------------|--------------------|
| File View Tools                                             | Folders                       |                    |
| Mars Retrieval                                              | Temperature Cross Section     | Reading Meteogra   |
| GRIB Filter                                                 | Average Data                  | UK Map View        |
| Observation Filter                                          | GRIB to Geopoints             | Rain Contouring    |
| Compute Gradient                                            | K×⊽¥<br>⊽ø<br>Rotational Wind | Temperature Contou |
|                                                             |                               |                    |
|                                                             |                               |                    |
| Macros Modules (Data) Modules (Plotting) Observations Obsol |                               |                    |
| Average Data                                                | Cross Section I               | Data Geopoi        |
|                                                             |                               |                    |

ECMWF

## **WMS Client icon**

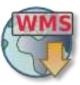

- It was designed to be as generic as possible: it simply stores the request and some layer meta-data
- Metview actions associated with this icon:

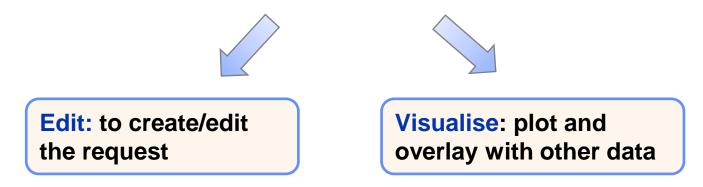

Based on Qt using (mostly) XQuery for XML parsing

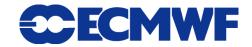

## **WMS concept in Metview**

- One request one layer (overlay is performed by Metview)
- For <u>all the temporal dimensions</u> multiple values can be specified, but Metview will split it into individual requests

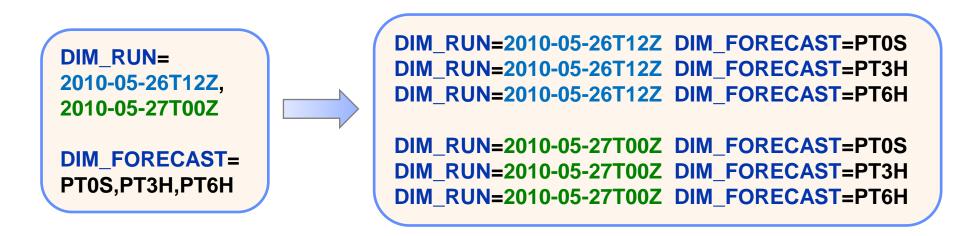

Slide 5

#### WMS Editor – Layer Tree

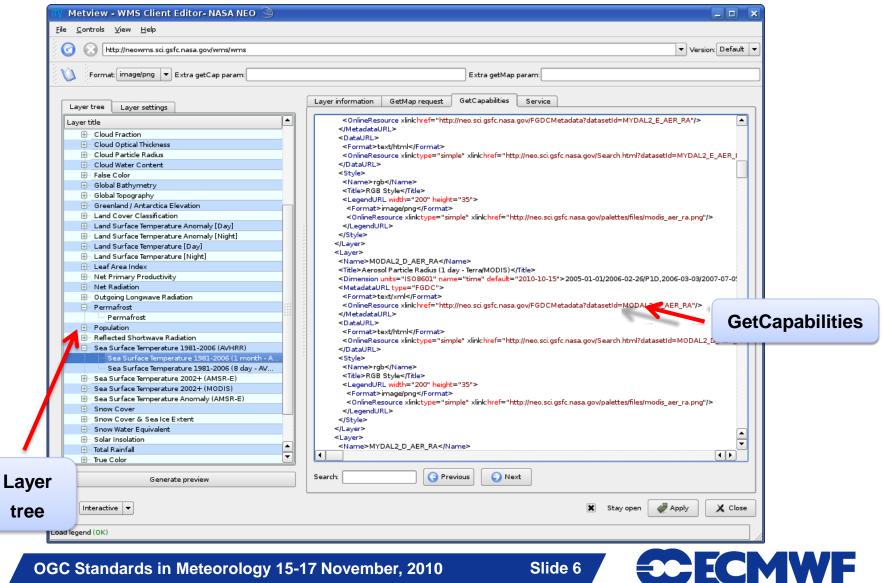

OGC Standards in Meteorology 15-17 November, 2010

#### **WMS Editor – Preview**

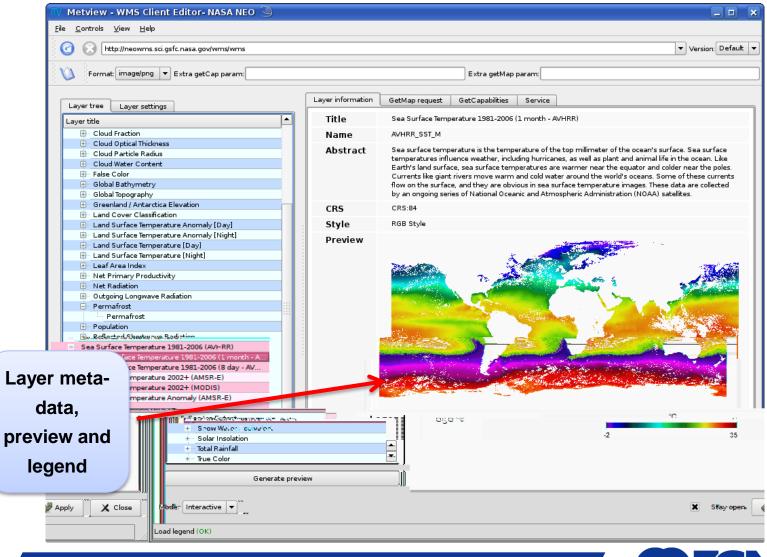

OGC Standards in Meteorology 15-17 November, 2010

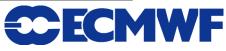

## **WMS Client - Visualisation**

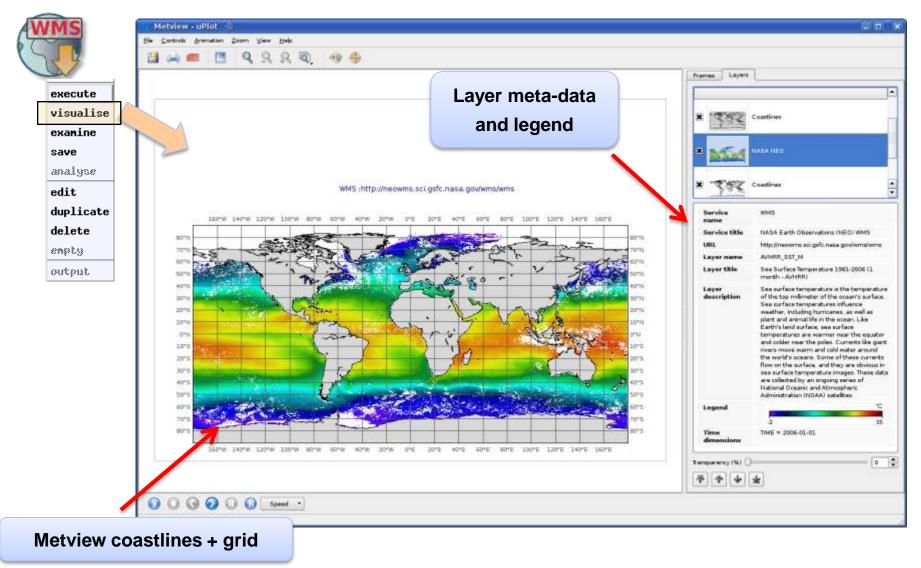

OGC Standards in Meteorology 15-17 November, 2010

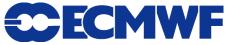

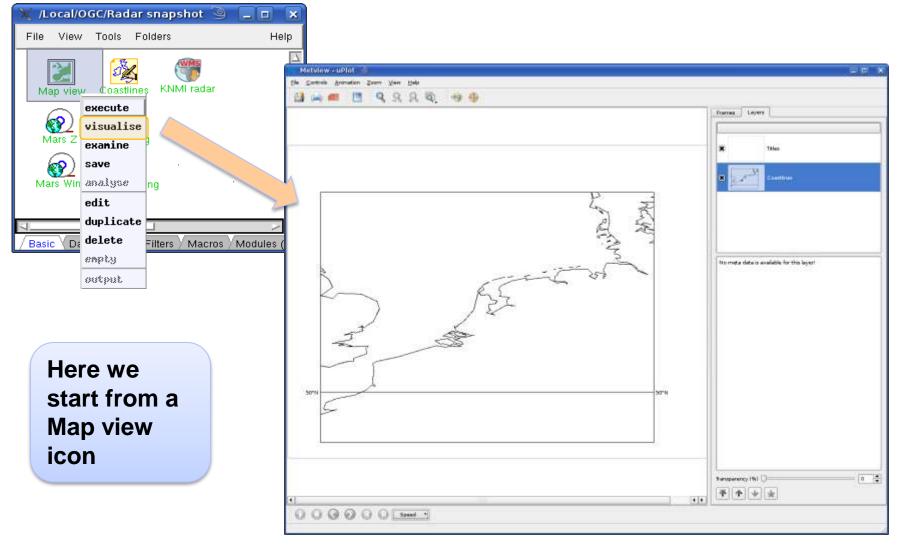

OGC Standards in Meteorology 15-17 November, 2010

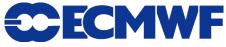

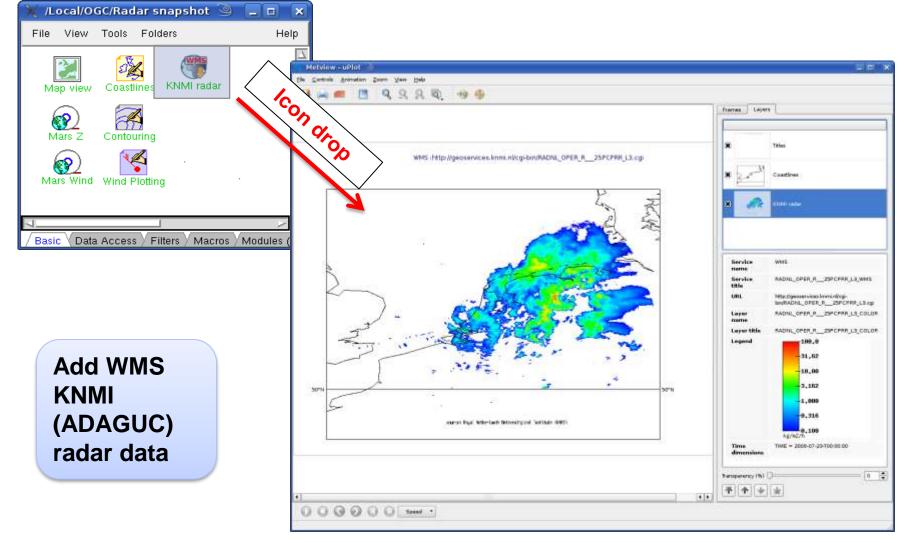

OGC Standards in Meteorology 15-17 November, 2010

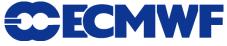

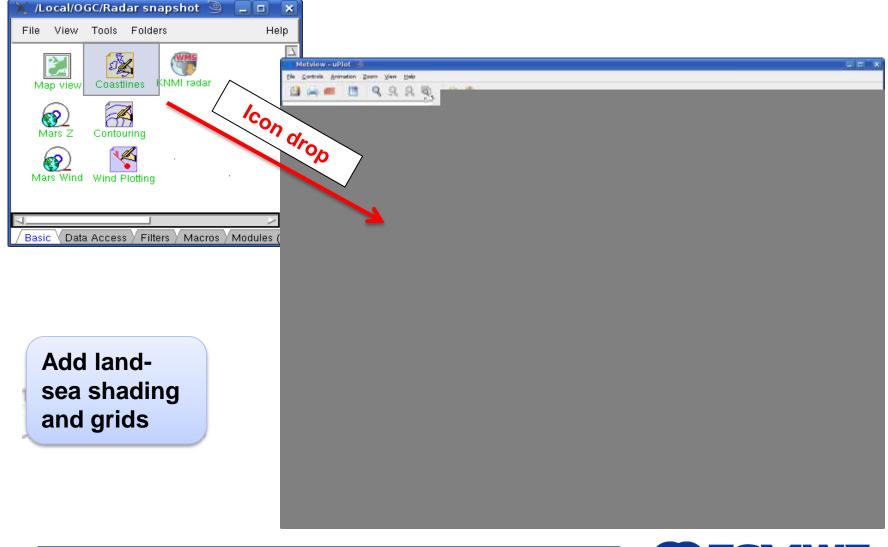

Slide 12

OGC Standards in Meteorology 15-17 November, 2010

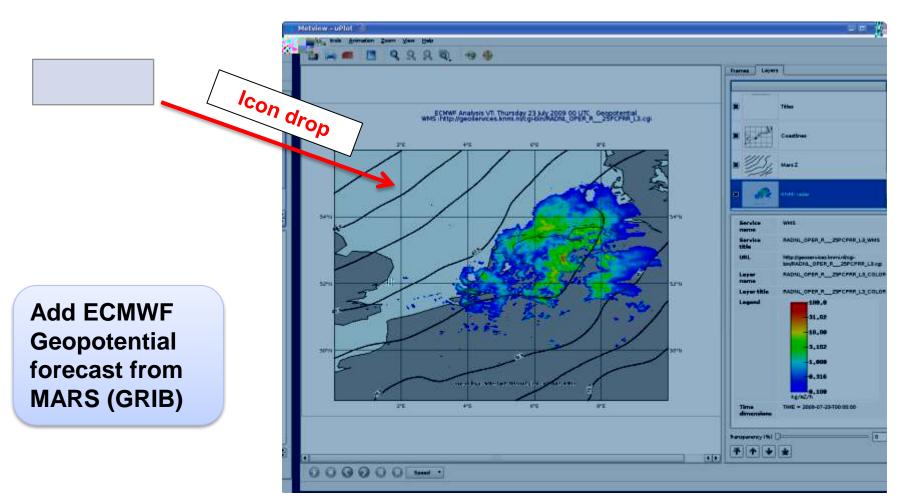

OGC Standards in Meteorology 15-17 November, 2010

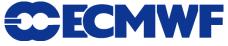

#### Several tested servers so far

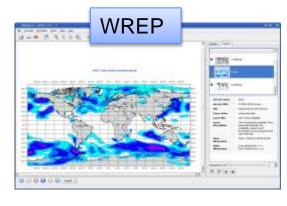

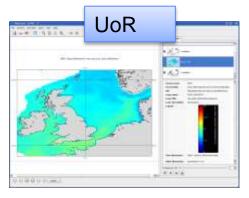

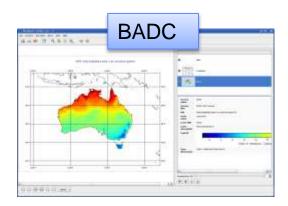

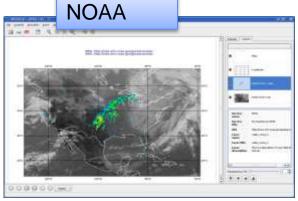

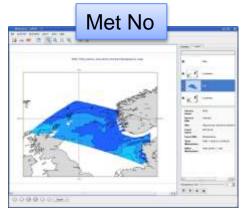

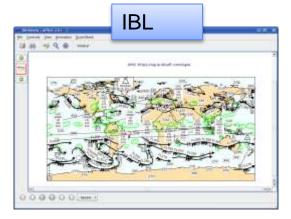

#### Please send us your URL to test!

OGC Standards in Meteorology 15-17 November, 2010

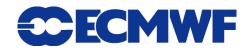

## **Best practices: Dimensions**

- How to build a user friendly GUI for the dimensions (especially for time)?
  - Several dates, periods and their combinations (defining hundred thousands of individual dates)
- This style probably should be avoided (NASA SVS):

DIM\_SEQUENCE=TIME(2005-07-16T15:45Z) XMIN(83.5162) YMIN(8.9033) XMAX(70.4808)YMAX(25.0922) WIDTH(1024)HEIGHT(1024)

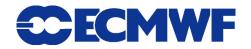

# **Best practices: Layer Title**

- Title should be short but descriptive (to be used in a layer selection menu)
  - Non-descriptive: RADNL\_OPER\_R\_\_25PCPRR\_L3\_KNMI
  - Layers with empty Title

```
<Layer queryable="1">
<Name>nws:ir_west_4</Name>
<Title/>
```

# **Best practices: Fix-sized images**

#### Some servers (e.g. NASA SVS) provide fix-sized images with no sub-area selection

<Layer opaque="1" noSubsets="1" fixedWidth="1024" fixedHeight="512"> <Name>3032\_19332\_bg</Name> <Title>Background Image for Model of Clouds during Hurricane Isabel, 2003 ( <Abstract>The NASA finite-volume General Circulation Model (fvGCM) is use

- Our client had to be modified to cope with it
- Should this kind of layer be avoided in the Met community?

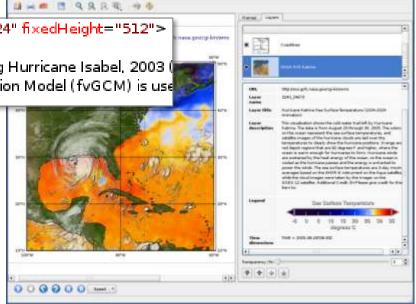

Slide 17

## **WCS Client Icon**

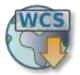

- The principle is quite similar to WMS
- GRIB and NetCDF support at the beginning (GEOTIFF later)

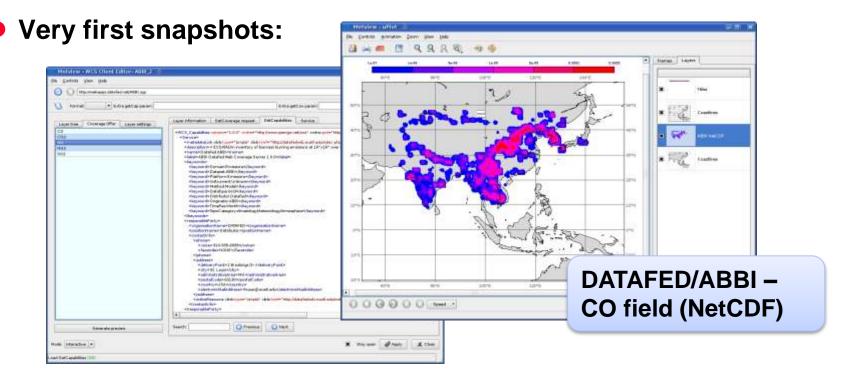

OGC Standards in Meteorology 15-17 November, 2010

Slide 18

## **Further plans**

#### • WMS:

- User feedbacks
- regenerate request when geometry changes in Metview plot window (zoom)
- WCS: first interface will be available first half of 2011 (GRIB and NetCDF)
- CSW: we need to look into this since the first question from our users is "where to look for nice services?"

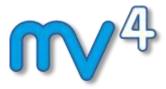